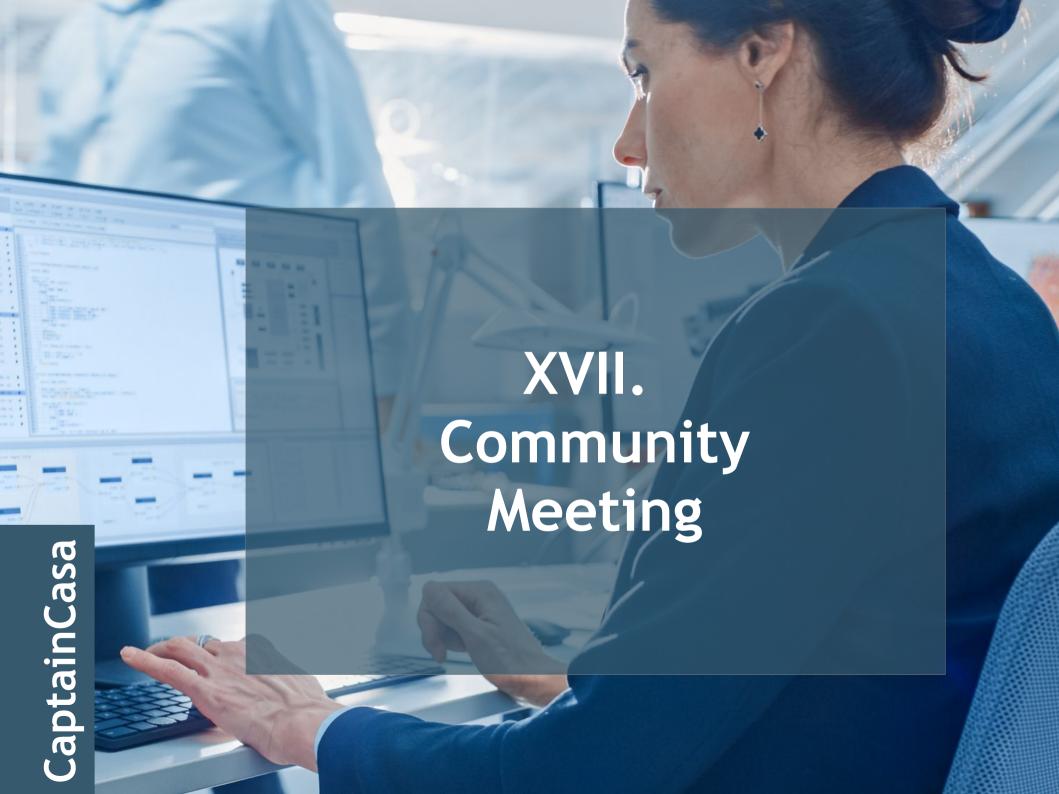

### Hot Deployment

#### Client-side UI development

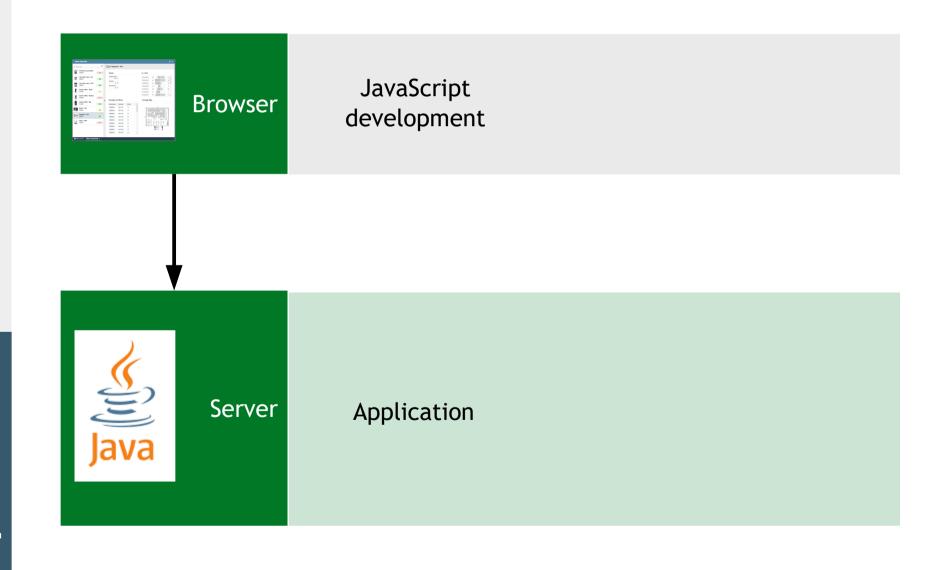

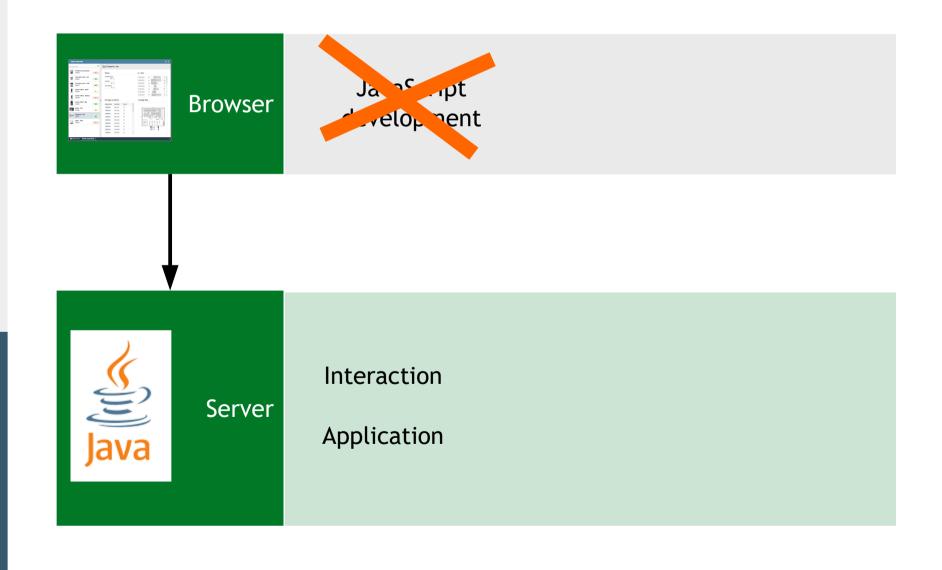

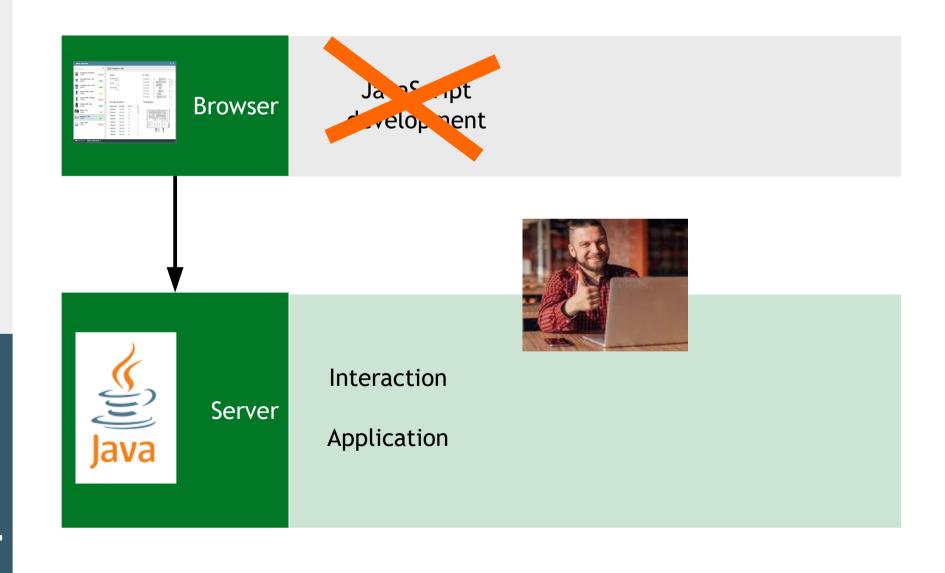

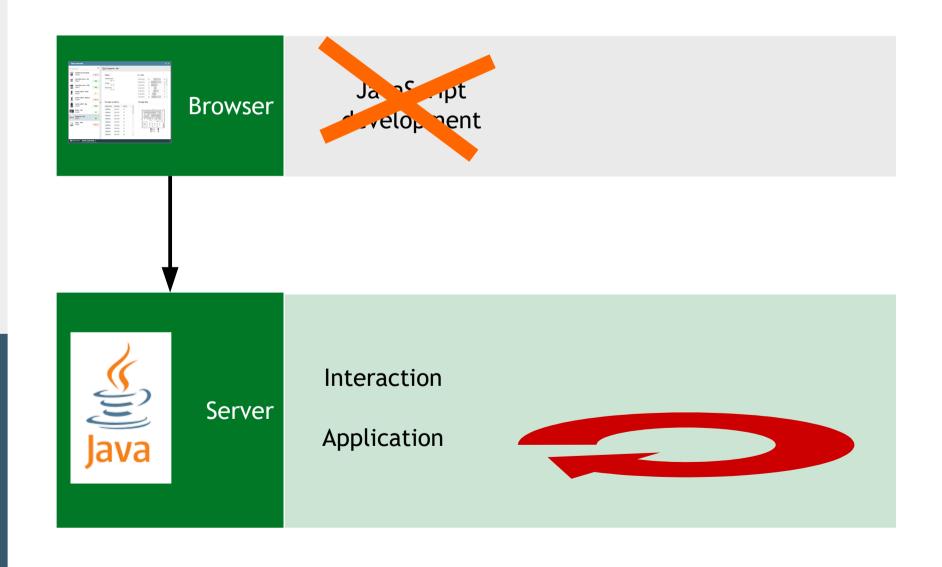

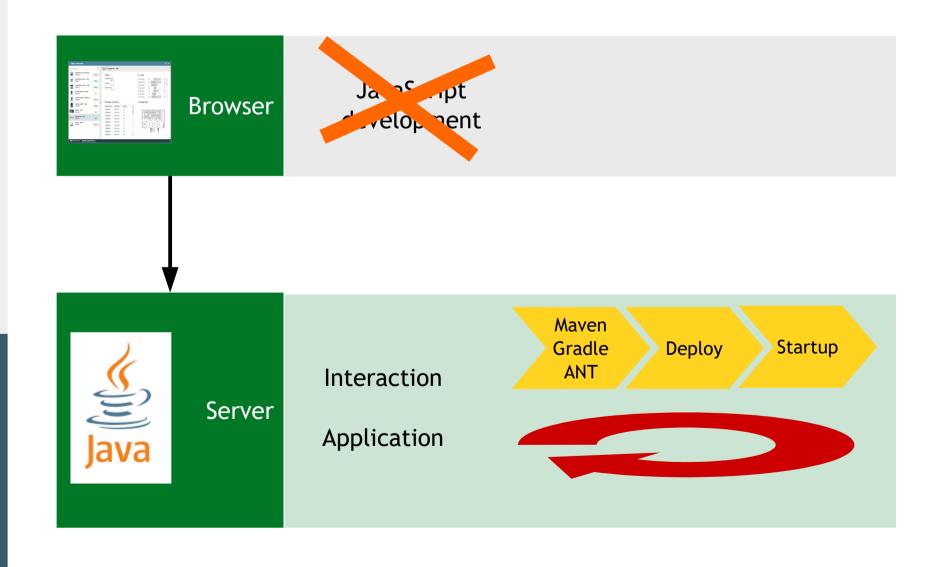

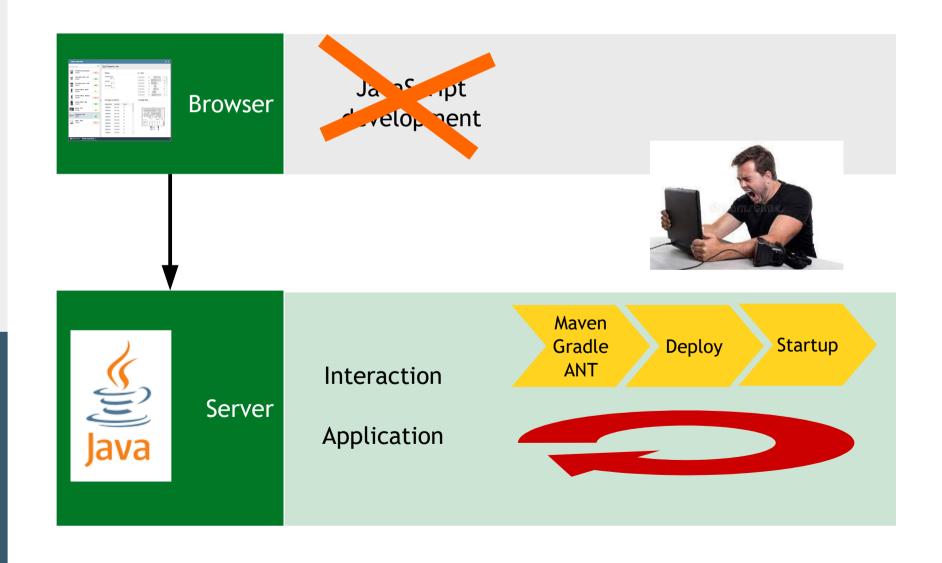

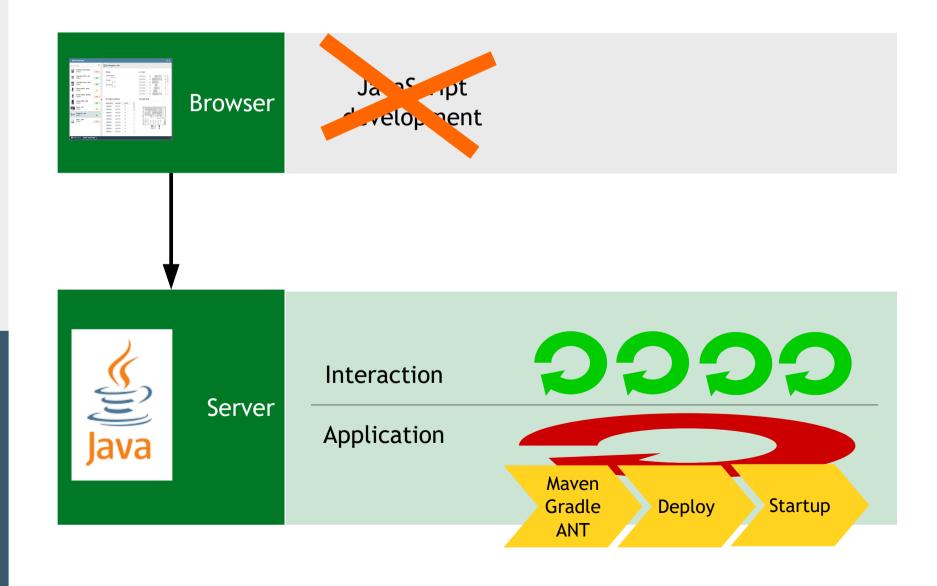

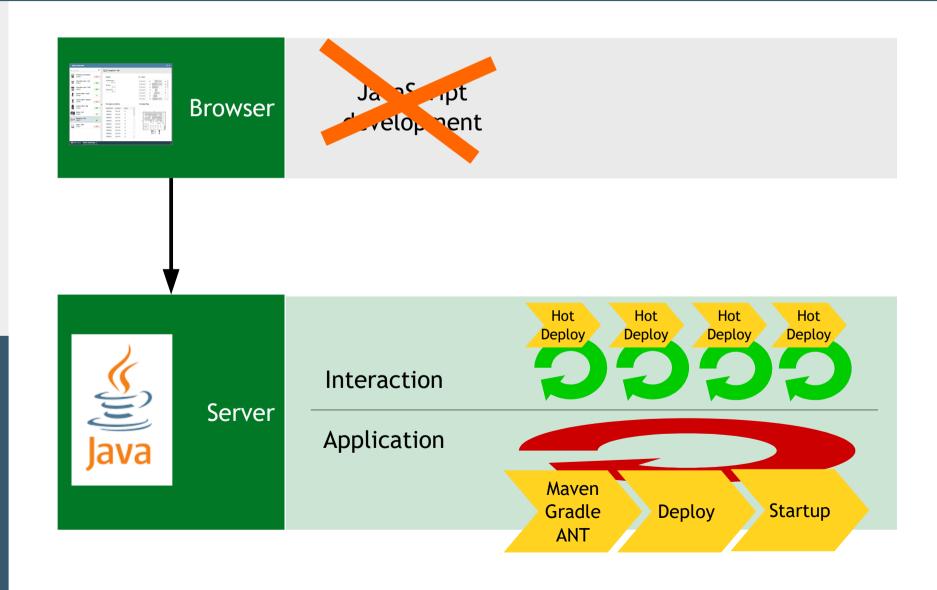

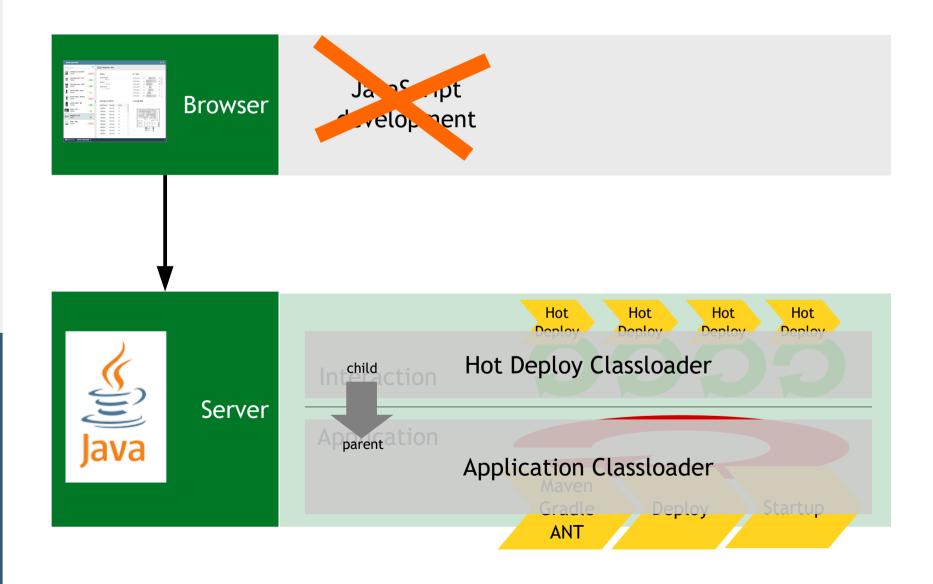

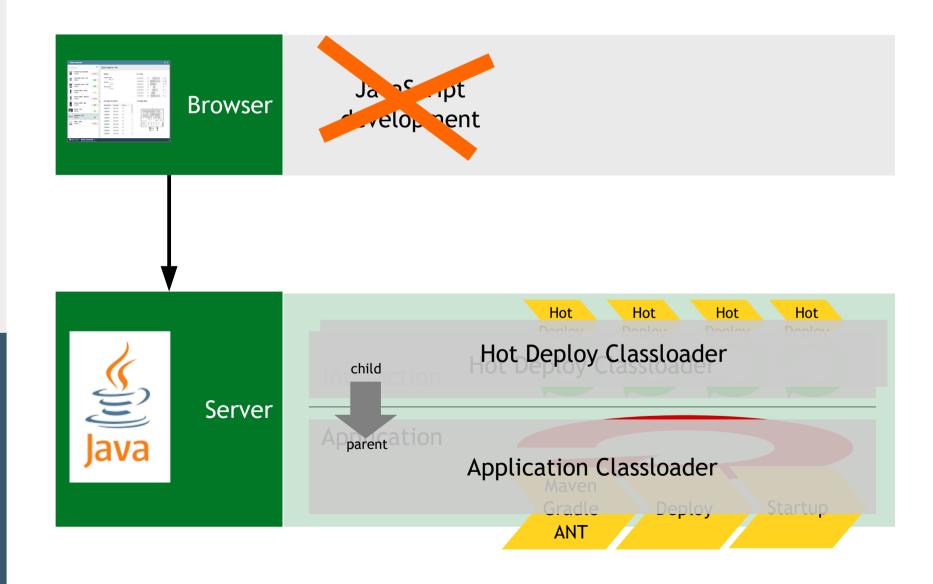

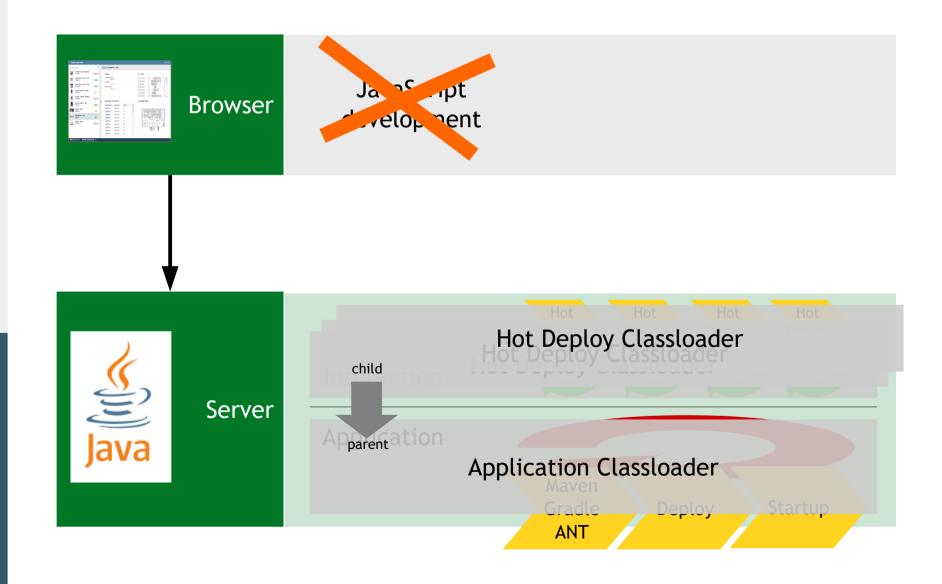

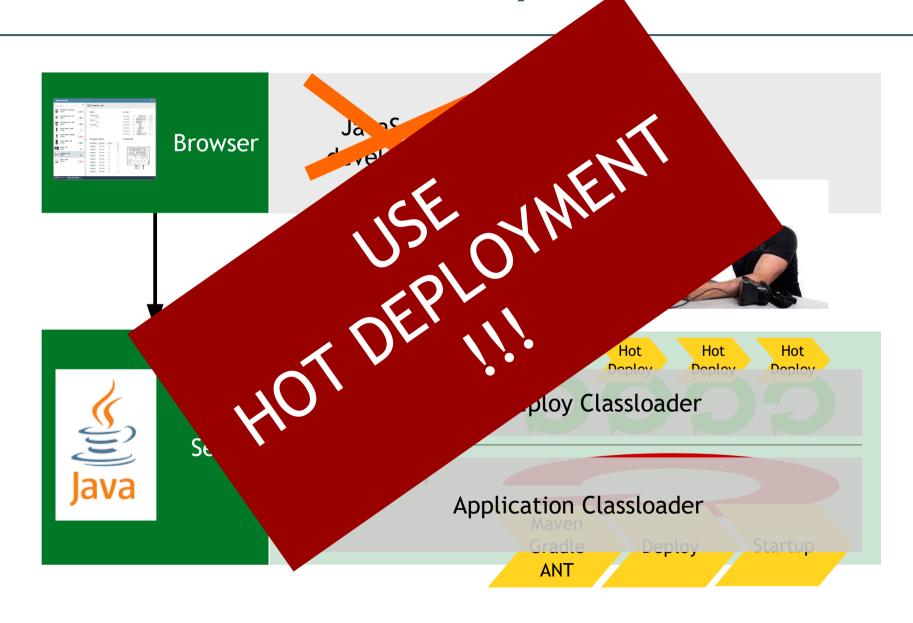

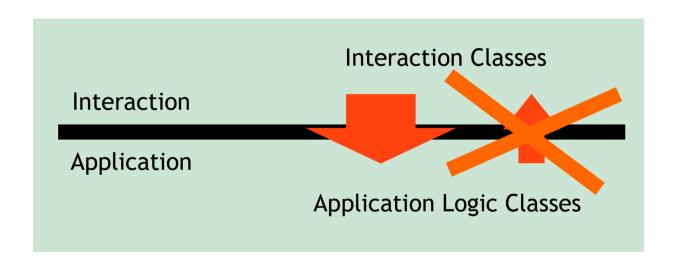

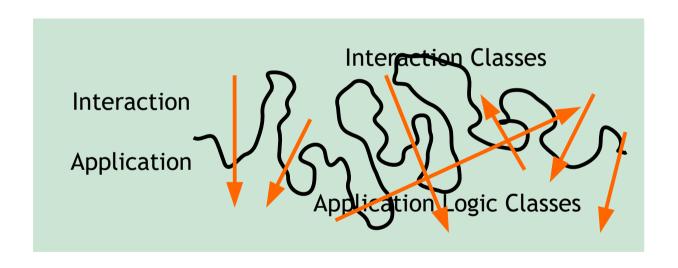

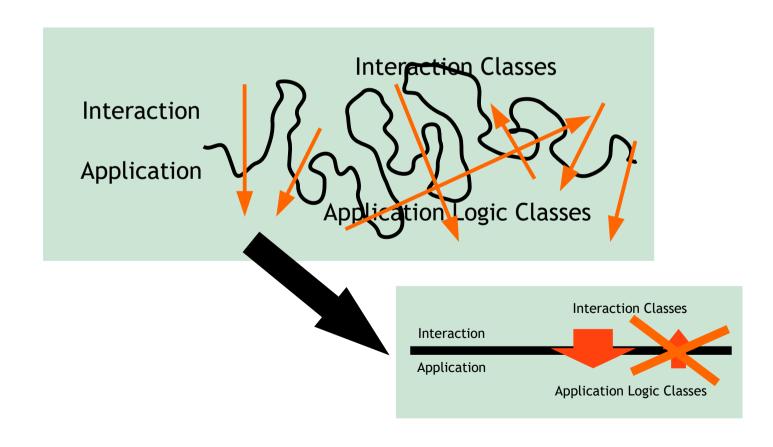

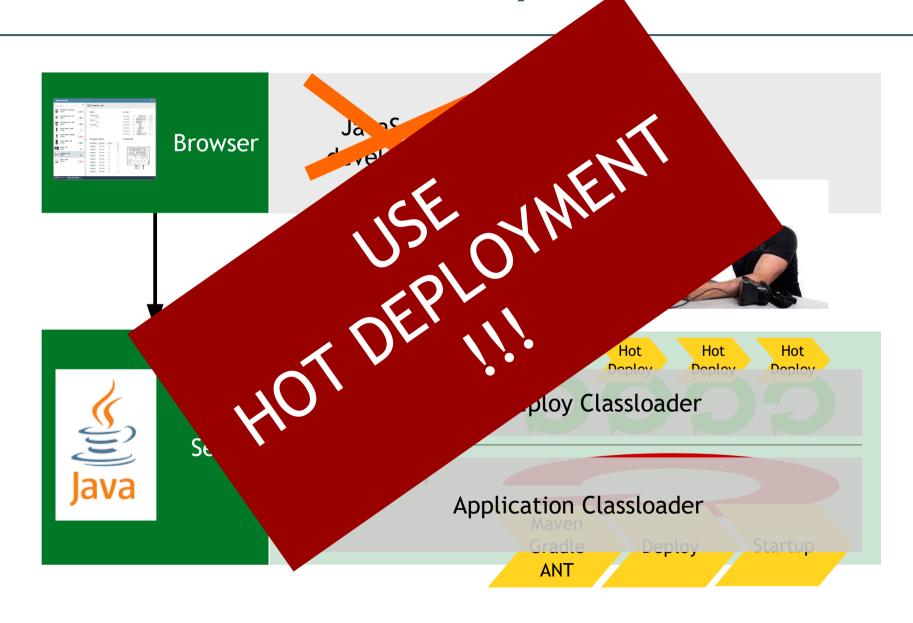

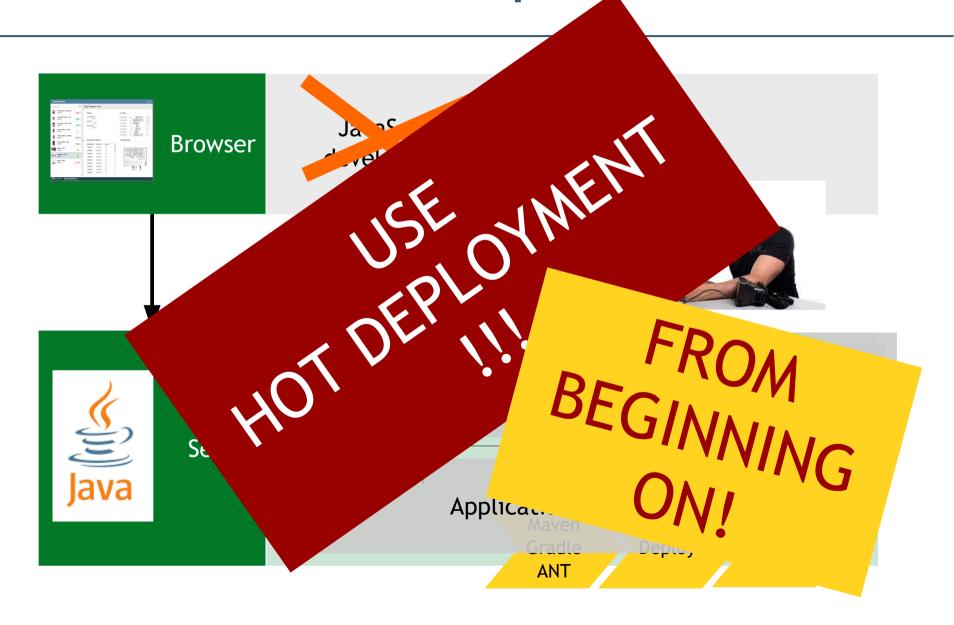

#### Other options - Use "Magic"

- · JRebel
  - Works!
- Hotswap Agent
  - Code replacement works!
  - Resource replacement does not work
  - Requires server to run in debug mode and connecting to the IDE's hotswap management

#### Change in Hot Deployment

- Automatic detection of restart level
  - No restart required
  - Hot Deploy
  - Fulle reload
- Admin and monitoring functions

#### **Deployment - Configuration**

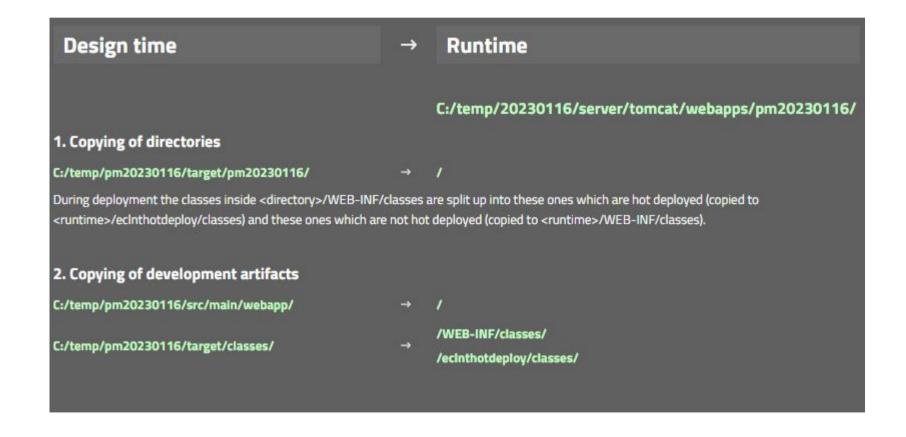

#### **Deployment - Monitor**

```
Deployment: 20230424 084357
Directory: C:\temp\p20230424\webcontentbuild to C:\temp\20230424\server\tomcat\webapps\p20230424
Directory: C:\temp\p20230424\webcontentbuild\eclnthotdeploy to C:\temp\20230424\server\tomcat\webapps\p20230424\eclnthotde
Directory: C:\temp\p20230424\webcontentbuild\eclnthotdeploy\classes to C:\temp\20230424\server\tomcat\webapps\p20230424\ec
Directory: C:\temp\p20230424\webcontentbuild\WEB-INF to C:\temp\20230424\server\tomcat\webapps\p20230424\WEB-INF
Directory: C:\temp\p20230424\webcontentbuild\WEB-INF\classes to C:\temp\20230424\server\tomcat\webapps\p20230424\WEB-INF\c
Directory: C:\temp\p20230424\webcontentbuild\WEB-INF\classes to C:\temp\20230424\server\tomcat\webapps\p20230424\eclnthotd
Directory: C:\temp\p20230424\webcontentbuild\WEB-INF\classes\managedbeans to C:\temp\20230424\server\tomcat\webapps\p20230
Copied file: C:\temp\p20230424\webcontentbuild\WEB-INF\classes\managedbeans\HelloWorldUI$IListener.class to C:\temp\202304
Copied file: C:\temp\p20230424\webcontentbuild\WEB-INF\classes\managedbeans\HelloWorldUI.class to C:\temp\20230424\server\
Directory: C:\temp\p20230424\webcontentcc to C:\temp\20230424\server\tomcat\webapps\p20230424
Directory: C:\temp\p20230424\webcontentcc\eclntjsfserver to C:\temp\20230424\server\tomcat\webapps\p20230424\eclntjsfserve
Directory: C:\temp\p20230424\webcontentcc\eclntjsfserver\includes to C:\temp\20230424\server\tomcat\webapps\p20230424\ecln
Directory: C:\temp\p20230424\webcontentcc\WEB-INF to C:\temp\20230424\server\tomcat\webapps\p20230424\WEB-INF
Directory: C:\temp\p20230424\webcontentcc\WEB-INF\lib to C:\temp\20230424\server\tomcat\webapps\p20230424\WEB-INF\lib
Directory: C:\temp\p20230424\webcontentcc\WEB-INF\classes to C:\temp\20230424\server\tomcat\webapps\p20230424\eclnthotdepl
Directory: C:\temp\p20230424\webcontent to C:\temp\20230424\server\tomcat\webapps\p20230424
Directory: C:\temp\p20230424\webcontent\eclntjsfserver to C:\temp\20230424\server\tomcat\webapps\p20230424\eclntjsfserver
Directory: C:\temp\p20230424\webcontent\eclntisfserver\config to C:\temp\20230424\server\tomcat\webapps\p20230424\eclntisf
Copied file: C:\temp\p20230424\webcontent\eclntjsfserver\config\hotdeploy.xml to C:\temp\20230424\server\tomcat\webapps\p2
Directory: C:\temp\p20230424\webcontent\eclntjsfserver\config\ccworkplace to C:\temp\20230424\server\tomcat\webapps\p20230
Directory: C:\temp\p20230424\webcontent\eclntjsfserver\config\ccworkplace\functiontrees to C:\temp\20230424\server\tomcat\
Directory: C:\temp\p20230424\webcontent\eclntjsfserver\config\ccworkplace\perspectives to C:\temp\20230424\server\tomcat\w
Directory: C:\temp\p20230424\webcontent\eclntjsfserver\config\ccworkplace\userinfo to C:\temp\20230424\server\tomcat\webar
Directory: C:\temp\p20230424\webcontent\eclntjsfserver\config\macros to C:\temp\p20230424\server\tomcat\webapps\p20230424\e
Directory: C:\temp\p20230424\webcontent\eclntjsfserver\styles to C:\temp\20230424\server\tomcat\webapps\p20230424\eclntjsf
Directory: C:\temp\p20230424\webcontent\images to C:\temp\20230424\server\tomcat\webapps\p20230424\images
Directory: C:\temp\p20230424\webcontent\META-INF to C:\temp\20230424\server\tomcat\webapps\p20230424\META-INF
Directory: C:\temp\p20230424\webcontent\WEB-INF to C:\temp\20230424\server\tomcat\webapps\p20230424\WEB-INF
Directory: C:\temp\p20230424\webcontent\WEB-INF\lib to C:\temp\20230424\server\tomcat\webapps\p20230424\WEB-INF\lib
Directory: C:\temp\p20230424\webcontent\WEB-INF\classes to C:\temp\20230424\server\tomcat\webapps\p20230424\eclnthotdeploy
Directory: C:\temp\p20230424\webcontentbuild\WEB-INF\classes to C:\temp\20230424\server\tomcat\webapps\p20230424\WEB-INF\c
```

## Embedding own functions into Deploy Process

```
public interface IEmbeddedFunctions
{
    public void beforeClean(ProjectInfo pi);
    public void afterClean(ProjectInfo pi);
    public void beforeDeployCopy(ProjectInfo pi, boolean asHotDeploy);
    public void afterDeployCopy(ProjectInfo pi, boolean asHotDeploy);
}
```

# Development Issues

#### **Embed Tools into Maven Build**

- · Only few are using it
  - ...but it really is a super-nice function!

#### **Preview Configuration Class**

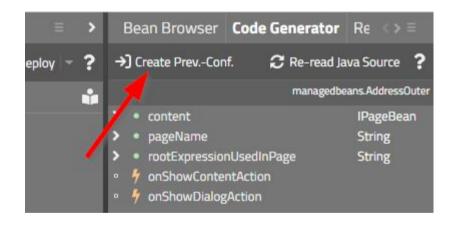

#### **Preview Configuration Class**

```
package managedbeans;
public class XyzUI extends PageBean
   public XyzUI()
        if (HttpSessionAccess.checkIfInLayoutEditorPreview())
               prepare some preview context ...
            prepare(...);
    public void prepare(...)
}
            package managedbeans.preview;
            public class XyzUI_PREV implements IPreviewInstanceConfigurator<XyzUI>
               @Override
                public void configureForPreview(String beanName, XyzUI bean)
                     bean.prepare(...);
            }
```

#### **Templates**

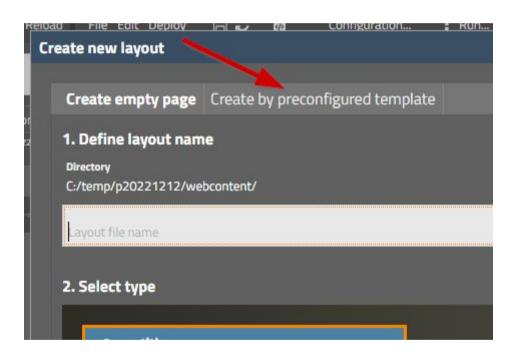

#### **Refactoring Tool**

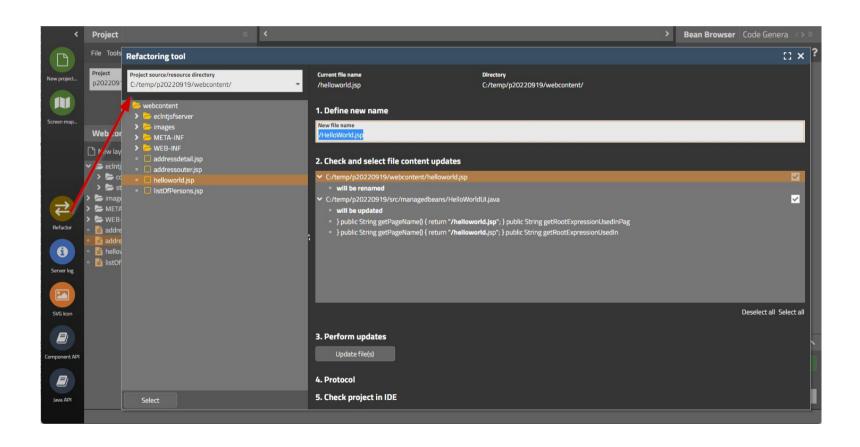